## **Exercise Six**

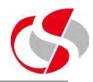

6.4 Modify c:\course\ex6\_3.sql to accept a user entered parameter for the section number, use this value as a parameter to be passed to the stock information explicit cursor, test using the following values ... Save as c:\course\ex6\_4.sql

Enter value for stock\_number: 3 Stock Number = 3 Stock Description = THULA BUSH

PL/SQL procedure successfully completed.

Enter value for stock\_number: 99

ORA-20000: No records found in the query.